「今度こそわかるP≠NP」(渡辺治)の「こだわり補足」 講談社サイエンティフィク, 2014 (2014.3.25)

## 原始プログラムに必要な命令セットについて

※この説明は,東京工業大学での大学院授業課題の回答レポートを元に作成した.元 となったレポートを作成した加藤大智氏(2013 年度計算工学修士)に感謝する.

1.命令セットの定義

原始プログラムに必要(真に最低限ではないが)と思われる命令列を以下に定義する. なお,レジスタ番号の指定が必要な命令にはレジスタ番号が#1 となるもののみ記述 する.#2~#4 については同様に使用できる.(定数レジスタは参照のみとする.)

命令に続く部分(例:get#1 [1]の[1])を目的語と呼ぶ.目的語の値は,目的語が 即値ならばその値,番地ならその番地のメモリまたはレジスタの値,番地をレジスタ 番号で表している(例:[#1])ならそのレジスタに保存された番地のメモリの値であ る.定義の前に\*を付した命令は目的語をとらない.

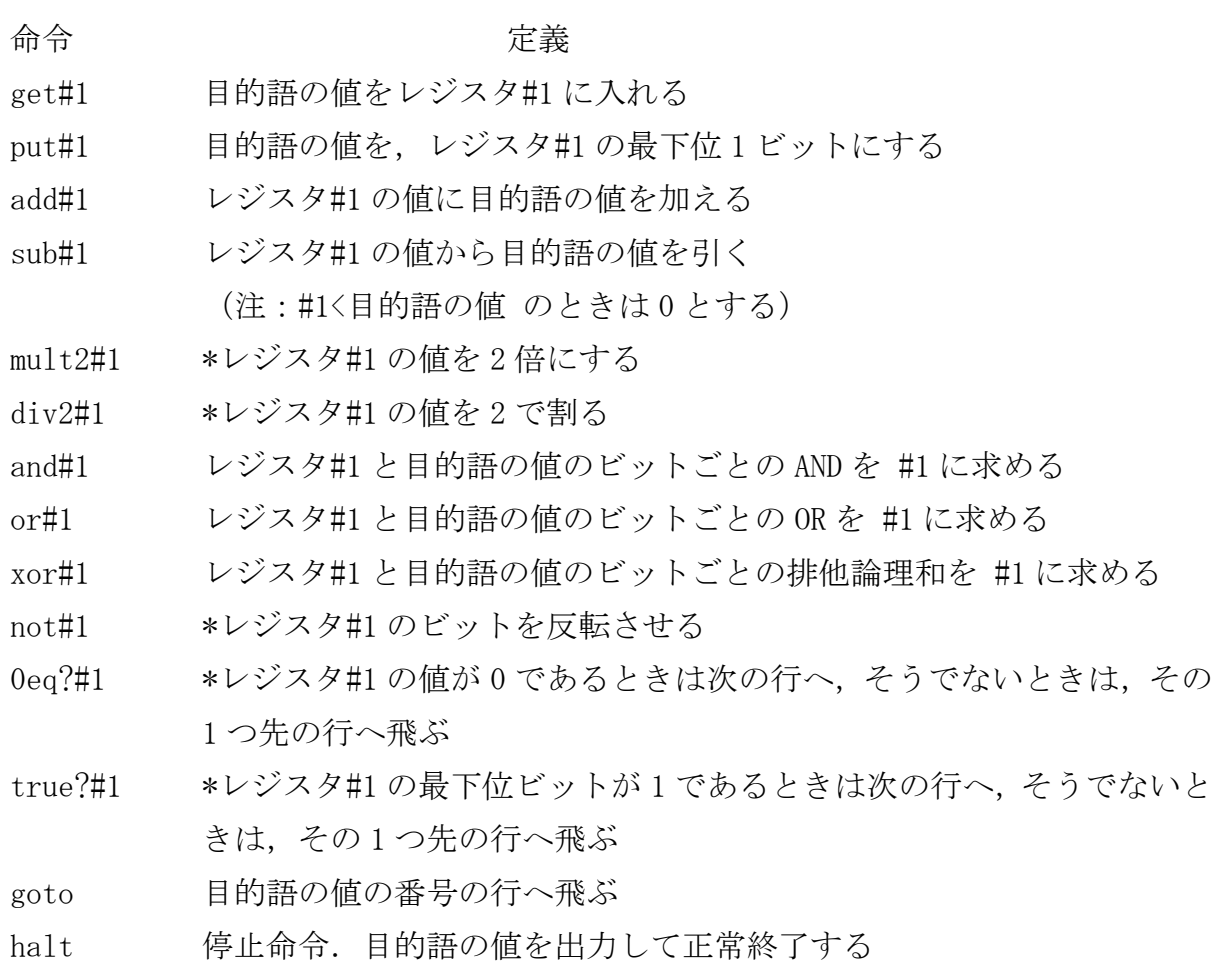

2. MIPS の命令セットとの比較

命令セットがこれで十分であることを確認するため,一般のコンピュータで使われて いる機械語の命令セット<sup>1</sup>であるMIPSと比較する.比較した結果が下の表である.MIPS で使われる命令の多くが原始計算機でも実行可能なことがわかる. ただし、MIPS と 異なり次のような制約がある.

- MIPS アーキテクチャではメモリから値をワード単位で読みだすことが可能だが, 原始計算機では1ビットずつしか読みだすことができない. しかし、メモリの値 を1ビットずつレジスタに読み出し、その値を演算に用いることで MIPS と同等 の計算を行うことができる.
- MIPS 命令セットでは目的語が即値かアドレスかで命令が異なるが、原始計算機で は同一なので下表では一つにまとめた.
- 原始計算機では符号付き整数および小数 (浮動小数点表記) を直接は利用できな い. したがって、それらを用いる MIPS の命令は用いることができない. (ただし, 小数に関する演算を行うプログラムを作成することで、これらの命令を模倣する ことはできる.)
- jal, jr, jalrは対応する命令が存在しない. これは、これらの命令が原始計算 機では不可能なプログラムカウンタの直接制御を行っているためである. これら の命令は関数呼び出しを実現するために存在しているので、関数呼び出しが不可 能な原始計算機ではそもそも使う必要がない.

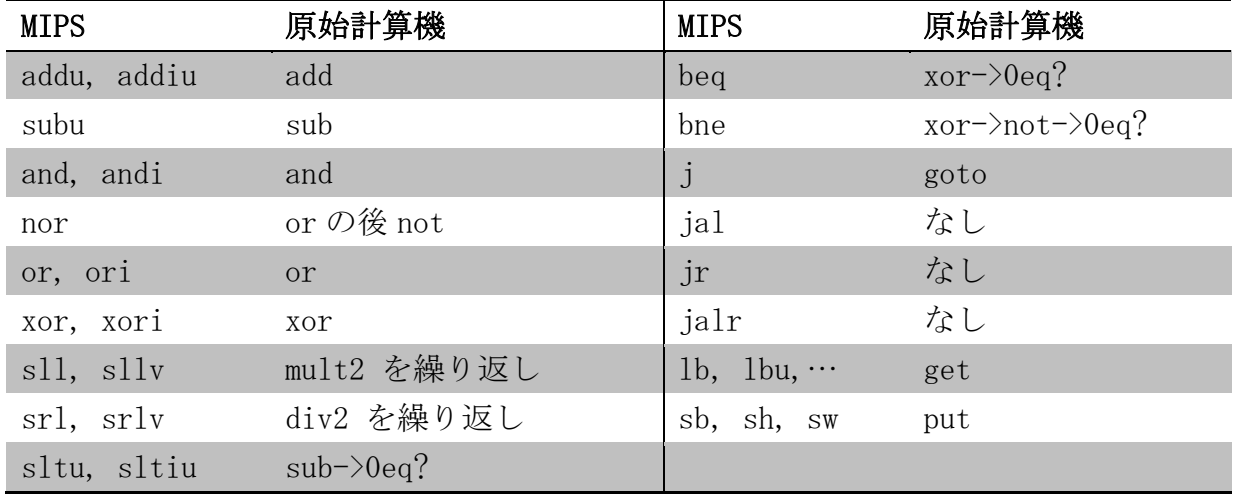

<sup>&</sup>lt;sup>1</sup> http://www.cs.uregina.ca/Links/class-info/201/SPIM-IO/MIPSrefCard.pdf